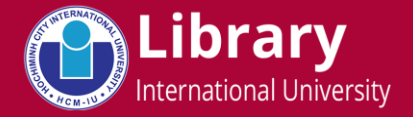

Library Account

**Forgot Password**

**What is Library Account?** - As a student/lecturer at IU, you own a Library Account. The account and its password has been sent you to via email at the beginning of your study/commencement at IU.

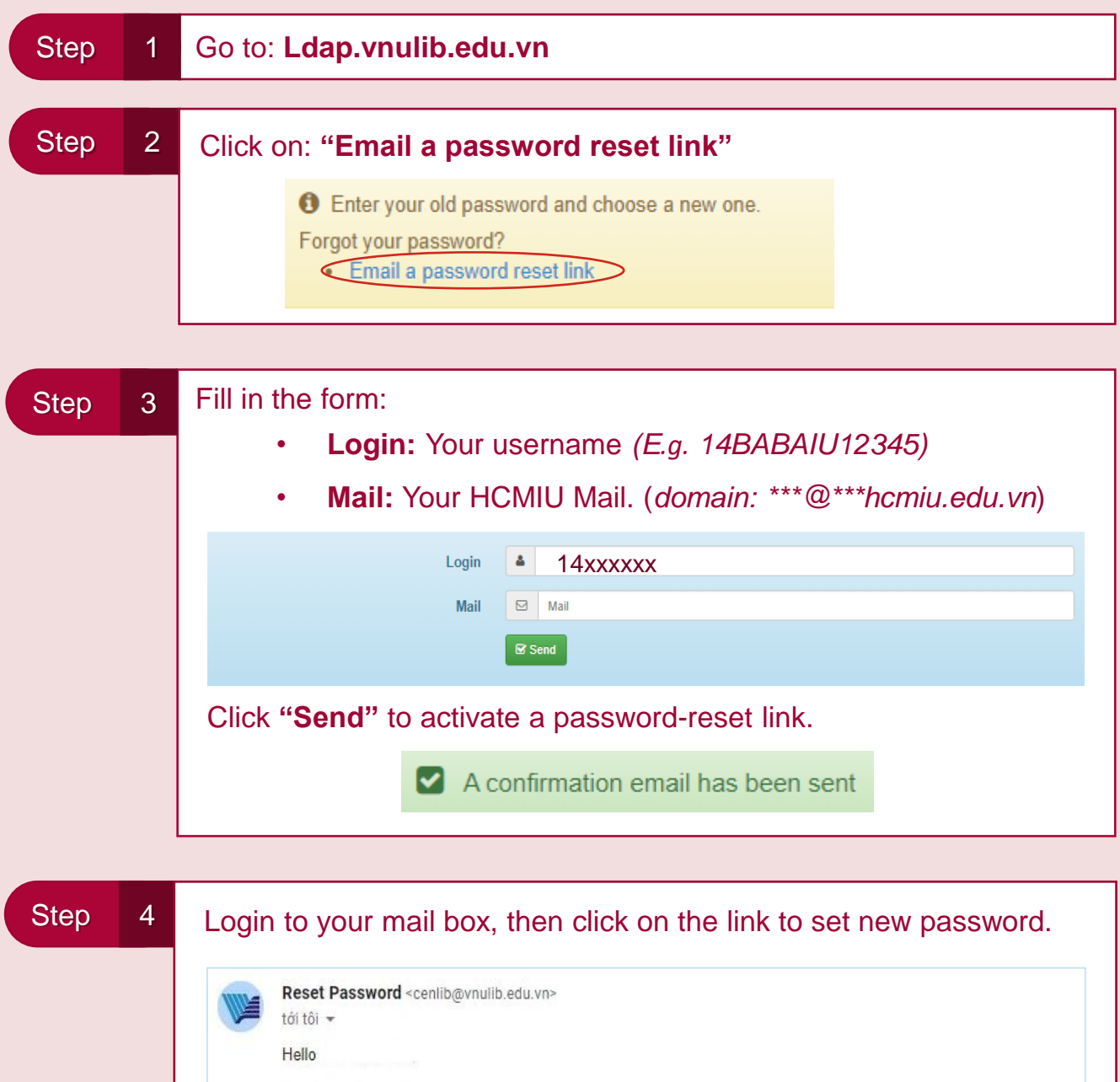

## **HELPDESK**

http://ldap.vnulib.edu.vn/index.php?action=resetbytoken&token=44:ud00lqD

Click here to reset your password:

Library - 2nd Floor Hotline: (028) 3724 4270 (Ext: 3947) – Email: LibQuest@hcmiu.edu.vn

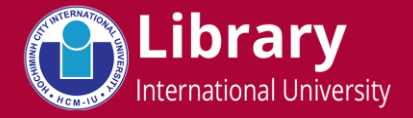

Library Account

**Change Password**

**What is Library Account?** - As a student/lecturer at IU, you own a Library Account. The account and its password has been sent you to via email at the beginning of your study/commencement at IU.

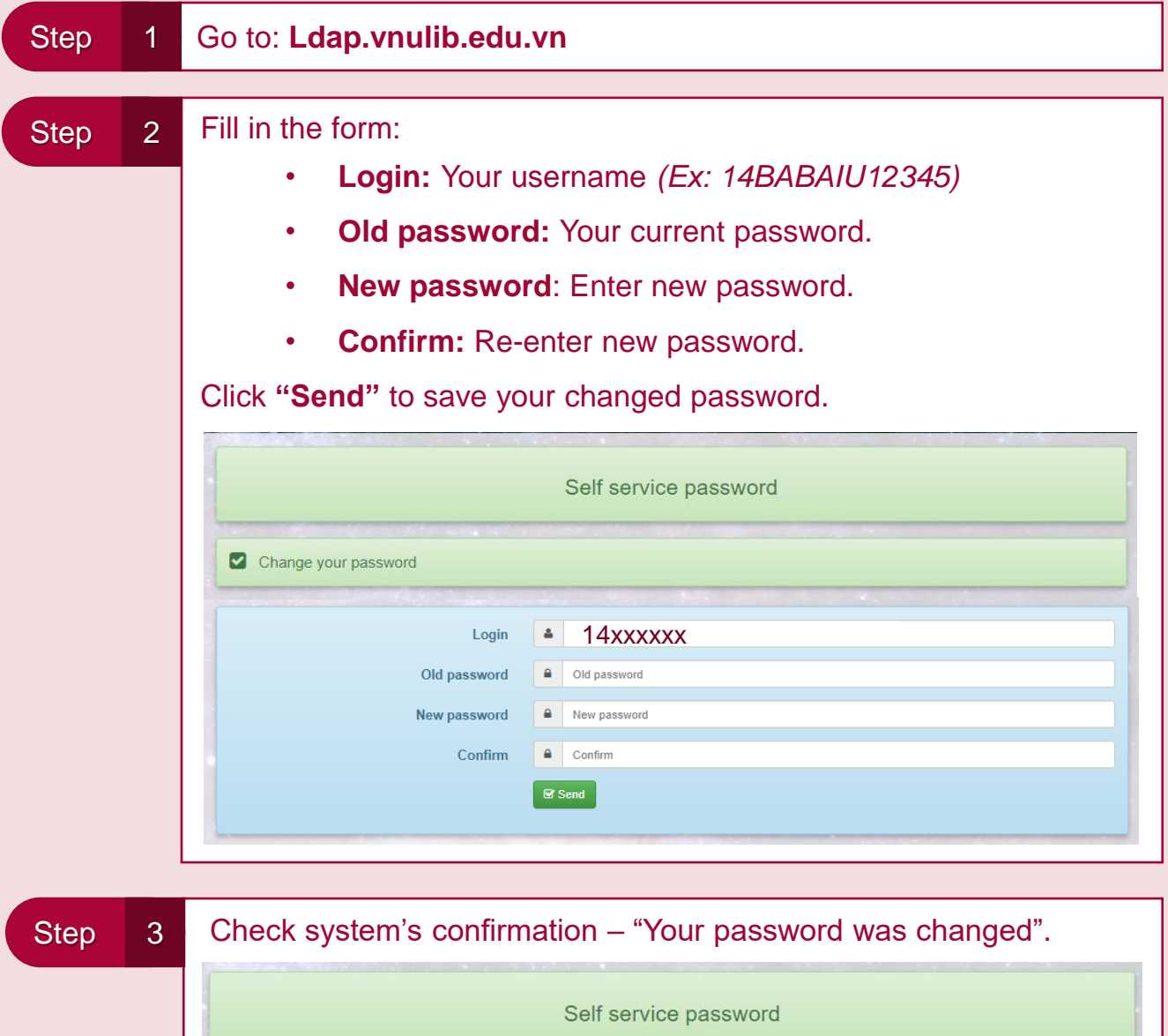

Your password was changed

## **HELPDESK**

Library - 2nd Floor Hotline: (028) 3724 4270 (Ext: 3947) – Email: LibQuest@hcmiu.edu.vn